*Массивы. Класс Array* *Массив* представляет собой совокупность переменных одного типа с общим *для* обращения к ним именем.

## В С# выделяют:

- одномерные массивы;
- многомерные массивы.

Одномерный массив представляет собой список связанных переменных.

Объявление :

Тип  $\lceil$  имя массива = new тип  $\lceil$  размер];

где *тип* объявляет конкретный тип элемента массива. Квадратные скобки указывают на то, что объявляется одномерный массив. А размер определяет число элементов массива.

## **Пример:**

```
int[] sample = new int[10];
```

```
int[] sample;
\text{sample} = \text{new int}[10];
```
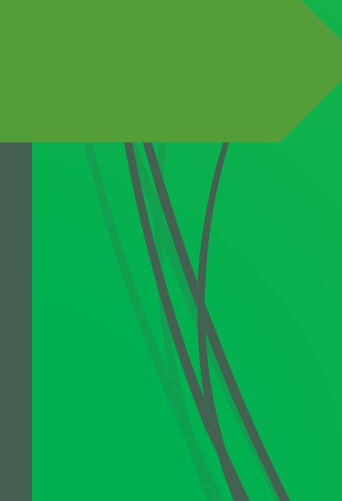

Доступ к отдельному элементу массива осуществляется по индексу. Индекс обозначает положение элемента в массиве.

В языке С# индекс первого элемента всех массивов оказывается нулевым.

```
using System;
class ArrayDemo {
static void Main() \{int[] sample = new int[10];
int i;
for(i = 0; i < 10; i = i+1) sample[i] = i;
for(i = 0; i < 10; i = i+1)
Console.WriteLine("sample[" + i + "]: " + sample[i]);
```
 $sample[0]: 0$  $sample[1]: 1$  $sample[2]:2$  $sample[3]:3$ sample $[4]: 4$ sample $[5]$ : 5 sample $[6]$ : 6 sample $[7]: 7$  $sample[8]:8$ sample[9]: 9

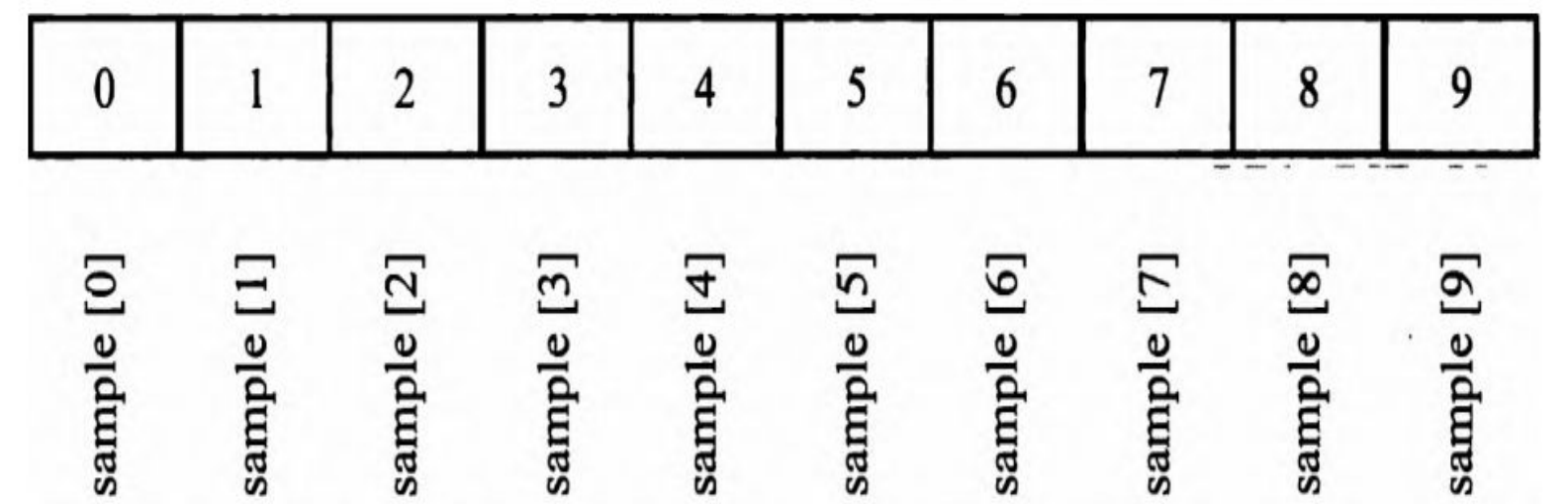

*Инициализация массива*

Тип $\Box$  имя массива = {val1, val2, val3, .... ,valN};

где val1-valN обозначают первоначальные значения, которые присваиваются по очереди, слева направо и по порядку индексирования

// Вычислить среднее арифметическое ряда значений. using System; class Average { static void Main () { int[] nums =  $\{99, 10, 100, 18, 78, 23, 63, 9, 87, 49 \}$ ; int  $\overline{avg} = 0$ ; for(int i=0;  $i < 10$ ; i++)  $avg = avg + nums[i];$  $avg = avg / 10;$ Console.WriteLine("Среднее: " + avg); } }

При инициализации массива его размер можно указывать явным образом, но этот размер должен совпадать с числом инициализаторов. В качестве примера ниже приведен еще один способ инициализации массива *nums*.

**int[] nums = new int[ ] { 99, 10, 100, 18, 78, 23, 63, 9, 87, 49 }; int[] nums = new int[10] { 99, 10, 100, 18, 78, 23, 63, 9, 87, 49 };**

Обязательно нужно указать! int[] nums; nums = new int[]  $\{ 99, 10, 100, 18, 78, 23, 63, 9, 87, 49 \};$  Границы массива в С# строго соблюдаются. Если границы массива не достигаются или же превышаются, то возникает ошибка при выполнении.

// Продемонстрировать превышение границ массива. using System; class ArrayErr { static void Main  $() \{$ int[] sample = new int[10]; int i; // Воссоздать превышение границ массива. for(i = 0; i < 100; i = i+1) sample[i] = i; } }

*Многомерным* называется такой массив, который отличается двумя или более измерениями, причем доступ к каждому элементу такого массива осуществляется с помощью определенной комбинации двух или более индексов.

Простейшей формой многомерного массива является *двумерный*  массив. Местоположение любого элемента в двумерном массиве обозначается двумя индексами.

int[,] table = new int[10, 20];  $\boxed{\text{table}[3, 5]} = 10;$ 

// Продемонстрировать двумерный массив. using System; class TwoD { static void Main  $() \{$ int t, i; int[,] table = new int[3, 4]; for(t=0;  $t < 3$ ; ++t) { for(i=0; i < 4; ++i) {  $\overline{\text{table}[t,i]} = (\overline{t^*4} + \overline{i+1};$ Console.Write(table[t,i]  $+$  "");} Console.WriteLine(); } } }

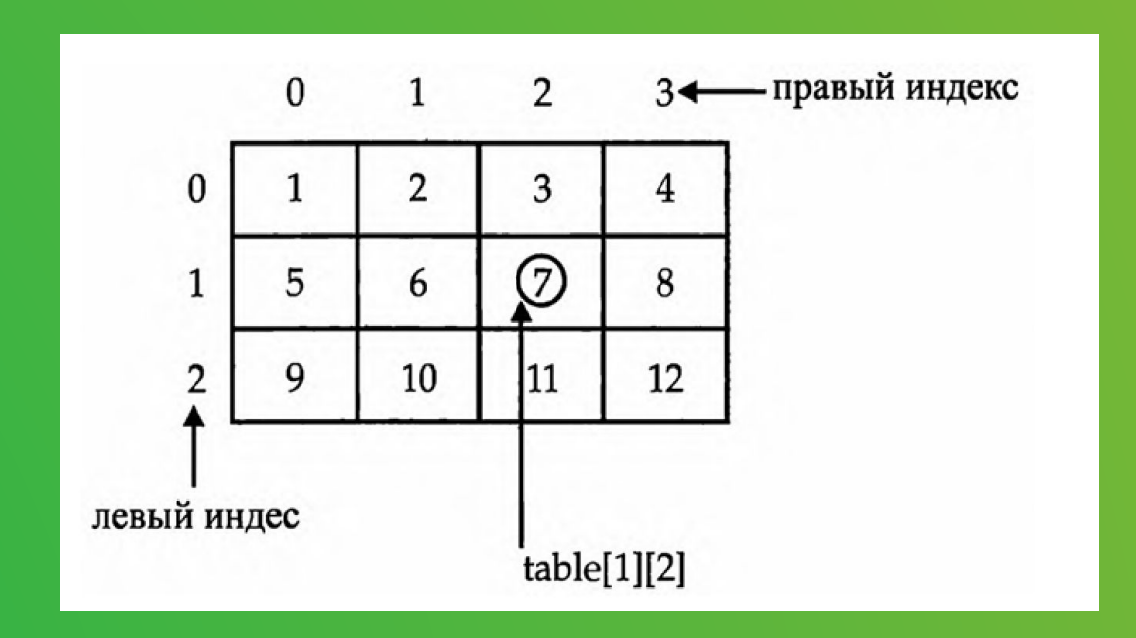

*Массивы трех и более измерений*

Тип [,...,] *имя\_массива* = *пеw тип [размер1, размер2,* ... *размерN]:* int[,,] multidim = new int[4, 10, 3];

multidim  $[2, 4, 1] = 100;$ 

// Суммировать значения по одной из диагоналей матрицы 3x3x3. using System; class ThreeCMatrix { static void Main () { int[,,]  $m = new int[3, 3, 3];$ int sum  $= 0$ ;  $\overline{\text{int}}$  n =  $\overline{1}$ ; for(int x=0;  $x < 3$ ; x++) for(int y=0;  $y < 3$ ; y++) for(int z=0; z< 3; z++)  $m[x, y, z] = n$ <sup>++</sup>;  $sum = m[0,0,0] + m[1,1,1] + m[2, 2, 2];$ Console.WriteLine("Сумма значений по первой диагонали: "  $+$  sum); }}

*Инициализация многомерных массивов*

*тип[,…,] имя\_массива* = {  $\{val, val, val, ... \ val\},$  $\{\text{val}, \text{val}, \text{val}, \text{...} \text{val}\},$ 

{val, val, val, .... val} };

где *val* обозначает инициализирующее значение, а каждый внутренний блок — отдельный ряд

Ступенчатый массив представляет собой *массив массивов,* в ко тором длина каждого массива может быть разной.

 $int[\]$ ] jagged = new int[3][];  $jagger[0]$  = new int[4];  $jagger[3];$  $jagger[2]$  = new int[5];

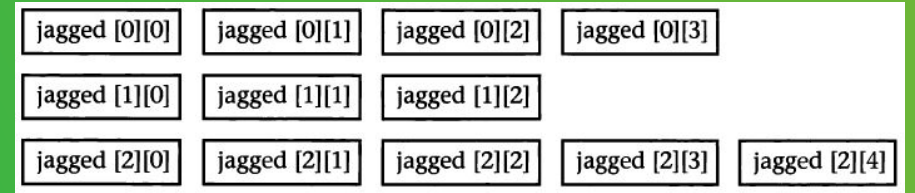

 $jagger[2][1] = 10;$ 

```
using System; 
class Jagged { 
static void Main() { 
int[\] jagged = new int[3][];
jagger[0] = new int[4],
jagger[1] = new int[3],
jagger[2] = new int[5],
int i; 
// Сохранить значения в первом массиве. 
for(i=0; i < 4; i++)
jagger[0][i] = i;// Сохранить значения во втором массиве. 
for(i=0; i < 3; i++)
jagger[1][i] = i;// Сохранить значения в третьем массиве. 
\sigma is \sigma the \sigma if \sigma
```
Присваивание значения одной переменной ссылки на массив другой переменной, по существу, означает, что обе переменные ссылаются на один и тот же массив

```
// Присваивание ссылок на массивы. 
using System; 
class AssignARef { 
static void Main() { 
int i; 
int[] numsl = new int [10];
int[] nums2 = new int[10];
for(i=0; i < 10; i++) numsl[i] = i;
for(i=0; i < 10; i++) nums2[i] = -i;
Console.Write("Содержимое массива numsl: "); 
for(i=0; i < 10; i++)
Console.Write(numsl[i] + "");
Console.WriteLine() ; 
Console.Write("Содержимое массива nums2: "); 
for(i=0; i < 10; i++)
```
Console.Write(nums2[i] + " ") ;

свойство Length определяет длину массива

```
// Использовать свойство Length массива. 
using System; 
class LengthDemo { 
static void Main() { 
int[] nums = new int[10];
Console.WriteLine("Длина массива nums равна " + nums.Length); 
// Использовать свойство Length для инициализации массива nums. 
for(int i=0; i \leq nums. Length; i++)
nums[i] = i * i;// А теперь воспользоваться свойством Length 
// для вывода содержимого массива nums. 
Console.Write("Содержимое массива nums: "); 
for(int i=0; i < nums. Length; i++)
Console.Write(nums[i] + "");
Console.WriteLine(); 
} }
```
Когда запрашивается длина многомерного массива, то возвращается общее число элементов, из которых может состоять массив

// Использовать свойство Length трехмерного массива. using System; class LengthDemo3D { static void Main() {  $int[$ ,  $]$  nums = new int[10, 5, 6]; Console.WriteLine("Длина массива nums равна " + nums.Length) ; } } с помощью свойства Length можно получить длину каждого массива, составлявшего ступенчатый массив

// Продемонстрировать применение свойства Length при обращении со ступенчатыми массивами. using System; class Jagged { static void Main() { int[][] network nodes = new int[4][]; network  $\text{nodes}[0] = \text{new int}[3];$ network/nodes[1] = new int[7]; network  $\text{nodes}[2] = \text{new int}[2];$ network  $\text{nodes}[3] = \text{new int}[5];$ int i, j;

// Сфабриковать данные об использовании ЦП. for( $i=0$ ;  $i \leq$  network nodes.Length;  $i++$ )

*Неявно типизированный массив* объявляется с помощью ключевого слова var, но без последующих квадратных скобок [ ]. Кроме того, неявно типизированный маcсив должен быть непременно инициализирован, поскольку по типу инициализаторов определяется тип элементов данного массива. Все инициализаторы должны быть одного и того же согласованного типа.

 $\sqrt{x}$  vals = new[] { 1, 2, 3, 4, 5 };

var vals = new[,]  $\{ \{1.1, 2.2\}, \{3.3, 4.4\}, \{5.5, 6.6\} \};$ 

```
// Продемонстрировать неявно типизированный ступенчатый массив. 
using System; 
class Jagged { 
static void Main() { 
var jagged = new[] \{new[] \{1, 2, 3, 4\},
new[] { 9, 8, 7 }, 
new[] \{ 11, 12, 13, 14, 15 \}}; 
for(int j =0; j < jagged.Length; j++) {
for(int i-0; i < jagged[j]. Length; i++)
\boxed{\text{Console.Write}(jagger[1][i] + "");}Console.WriteLine(); 
} } }
```
## *Оператор цикла foreach*

Оператор foreach служит для циклического обращения к элементам коллекции. В С# определено несколько видов коллекций, каждая из которых является массивом.

foreach {тип имя\_переменной\_цикла in коллекция) оператор;

*тип имя\_переменной\_цикла* обозначает тип и имя переменной управления циклом, которая получает значение следующего элемента коллекции на каждом шаге выполнения цикла foreach. А коллекция обозначает циклически опрашиваемый массив.

Тип переменной цикла должен соответствовать типу элемента массива.

Переменная цикла в операторе foreach служит только для чтения. Это означает, что, присваивая этой переменной новое значение, нельзя изменить содержимое массива

```
// Использовать оператор цикла foreach. 
using System; 
class ForeachDemo { 
static void Main() {
int sum = 0;
int[] nums = new int [10];
// Задать первоначальные значения элементов массива nums. 
for(int i = 0; i < 10; i++)\text{nums}[i] = i;// Использовать цикл foreach для вывода значений элементов массива и подсчета их суммы, 
foreach(int x in nums) \{Console.WriteLine("Значение элемента равно: " + х);
sum += x;
}
```

```
Console.WriteLine("Сумма равна: " + sum); } }
```
цикл foreach повторяется до тех пор, пока не будут опрошены все элементы массива, его можно завершить преждевременно, воспользовавшись оператором break

```
// Использовать оператор break для преждевременного завершения цикла foreach. 
using System; 
class ForeachDemo { 
static void Main() { 
int sum = 0;
int[] nums = new int [10];
// Задать первоначальные значения элементов массива nums. 
for(int i = 0; i < 10; i++)
nums[i] = i;// Использовать цикл foreach для вывода значений 
// элементов массива и подсчета их суммы.
foreach(int x in nums) \{Console.WriteLine("Значение элемента равно: " + х);
```
Оператор цикла foreach можно также использовать для циклического обращения к элементам многомерного массива. В этом случае элементы многомерного массива возвращаются по порядку следования строк от первой до последней

// Использовать оператор цикла foreach для обращения к двумерному массиву. using System; class ForeachDemo2 { static void Main() { int sum  $\neq 0$ ; int[,] nums = new int"[3,5];

// Задать первоначальные значения элементов массива nums. for (int i = 0; i < 3; i++) for (int j=0;  $j < 5$ ; j++)  $nums[i,j] = (i+1)* (j+1);$  $\mathcal{U}$  , the sum for a set of a set of a set of a set of a set of a set of a set of a set of a set of a set of a set of a set of a set of a set of a set of a set of a set of a set of a set of a set of a set of a set of

```
// Поиск в массиве с помощью оператора цикла foreach. 
using System; 
class Search { 
static void Main() { 
int[] nums = new int[10];
int val; 
bool found = false;
// Задать первоначальные значения элементов массива nums. 
for (int i = 0; i < 10; i++)
{\rm nums}[i] = i;val = 5;
// Использовать цикл foreach для поиска заданного 
// значения в массиве nums. 
foreach(int x in nums) \{if(x = val) {
found = true;
break; 
} } 
if(found) 
Console.WriteLine("Значение найдено!"); 
} }
```